### INFORMACIÓN EXCLUSIVA PARA **PROfesionales**

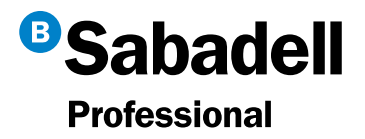

# Ingresar cheques y pagarés desde BS Online sale a cuenta

En Banco Sabadell creemos que debe de ser el banco el que se adapte a tu empresa, y no al revés. Por eso, ponemos a tu disposición los canales necesarios para que elijas cómo, cuándo y dónde operar con nosotros.

Hoy te queremos explicar cómo ingresar cheques y pagarés sin moverte del trabajo y a la hora que quieras desde BS Online, nuestro servicio de banca a distancia. Tiene múltiples ventajas:

Ahorras tiempo No tienes que desplazarte hasta el banco, lo puedes hacer desde tu lugar de trabajo.

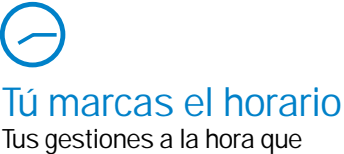

Tus gestiones a la hora que te vaya bien. Las 24 horas del día, los 365 días del año.

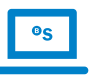

Con total comodidad

Puedes conectarte y hacer tu operativa desde cualquier ordenador.

### ¿A quién va dirigido este servicio?

A autónomos, negocios, pymes y empresas.

## ¿Cómo ingresar cheques?

Entra en bancosabadell.com, selecciona la opción "Empresas" e identifícate en la zona de "Acceso Empresas", introduciendo tu DNI y contraseña, y pulsa "Entrar"

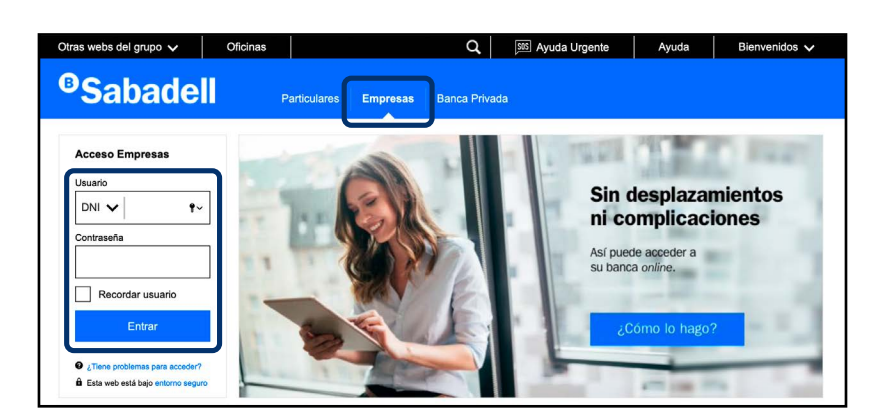

1

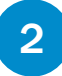

Haz clic en "Ver todas las operativas" del menú lateral.

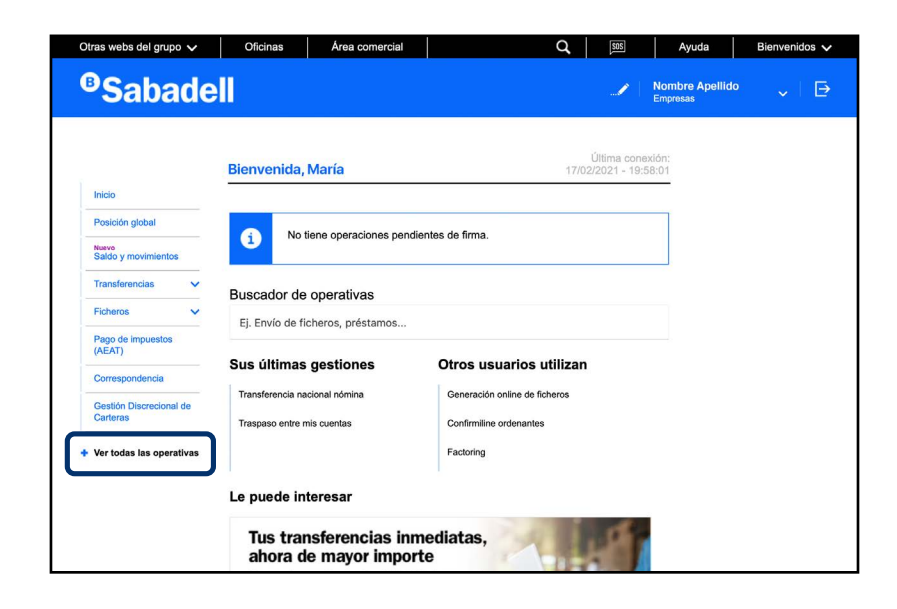

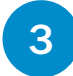

Haz clic en "Ingreso de documentos", dentro de "Tesorería".

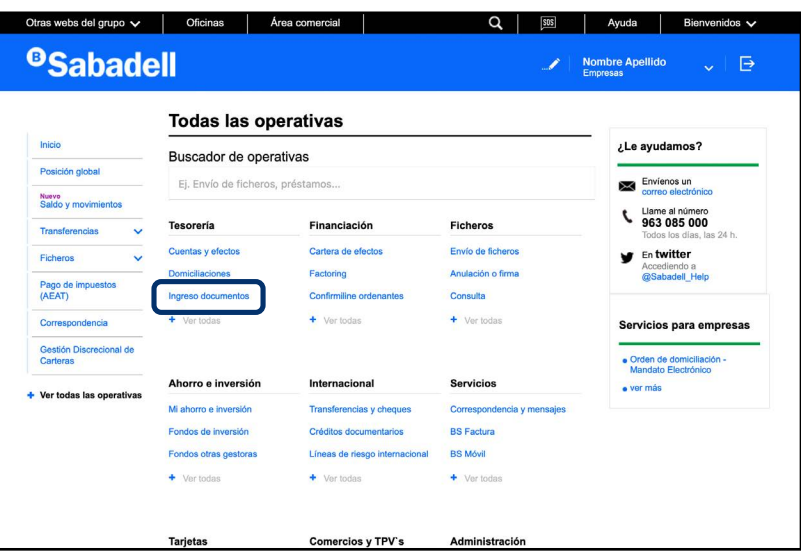

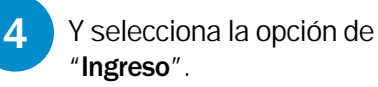

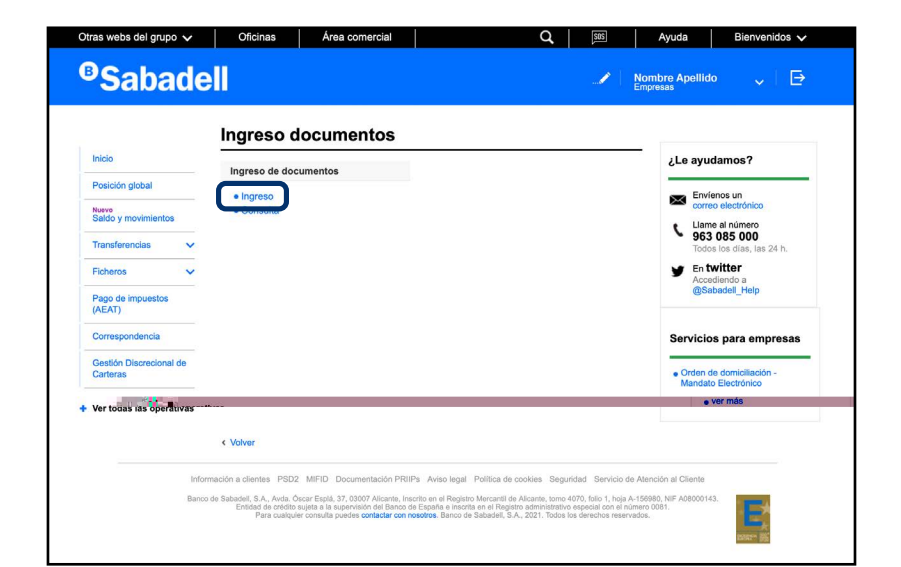

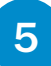

Completa los datos del ingreso y del documento (cheque y/o pagaré) y con rma la operación. Así de sencillo.

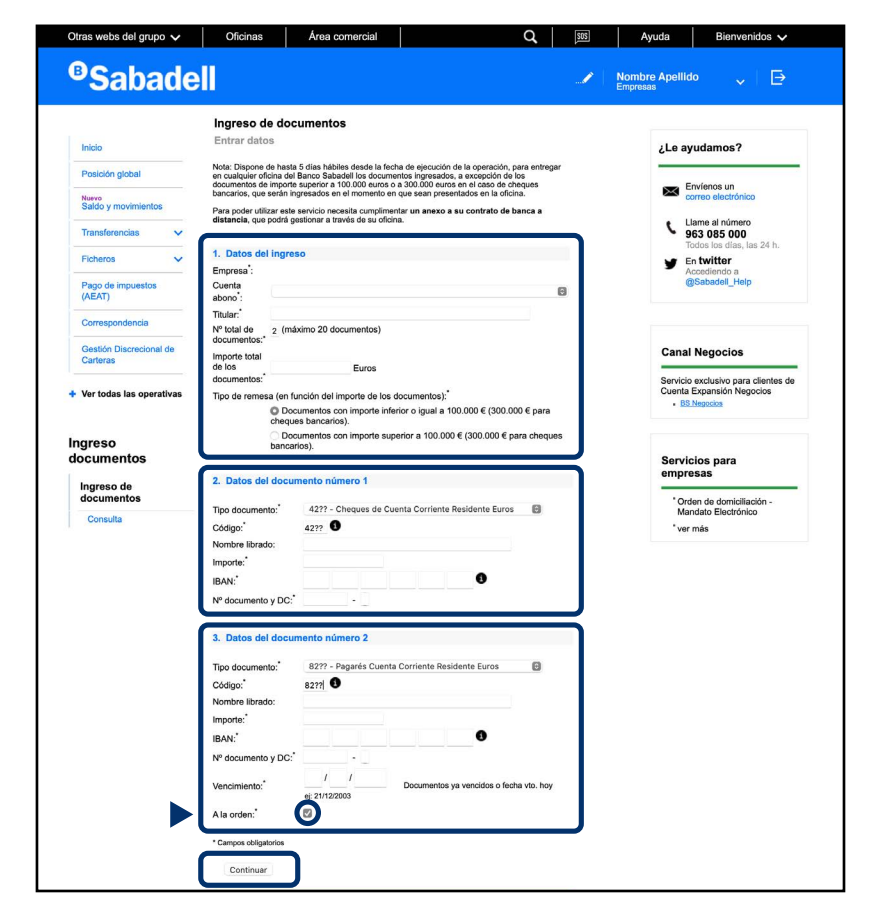

En los pagarés, la opción "A la orden" está marcada por defecto, pero puedes deseleccionarla según corresponda.

Además, puedes entregar los documentos físicos de la gestión en cualquier o cina con servicio de caja durante los 5 días siguientes a realizar la operativa.

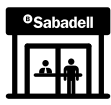

### Estar donde esté tu empresa

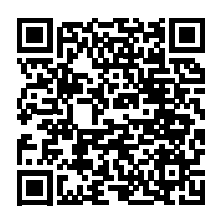

Tu banco debe estar donde esté tu empresa. Por eso, estamos a tu lado con servicios y operativas que simpli can las gestiones de tu día a día.

Escanea este código y descubre todas las operaciones que puedes realizar desde la *app* y la web, cuando quieras y donde quieras.

¿Necesitas contactar con nosotros? Estamos a tu disposición las 24 horas del día, los 7 días de la semana.

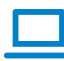

sabadellprofesional.com 1900 500 170

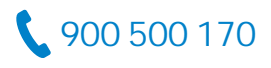

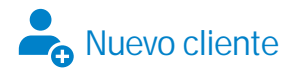